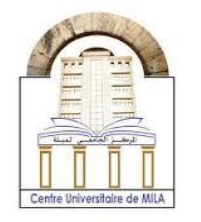

2023/2024

# **Practical work 1: functions in C**

#### **Part I** -

### **Exercise 1:**

Create a function in C without parameters and without a return value to find the sum, product and division of two numbers entered by the user

#### **Solution**

```
#include <stdio.h>
void compute()
{
   double x,y,z,a,b ;
   printf("Enter a:\n");
   scanf("%lf",&a);
   printf("Enter b:\n");
   scanf("%lf",&b);
   x=a+b;
   y=a*b;
  z=a/b; printf("%lf+%lf=%lf\n",a,b,x);
   printf("%lf*%lf=%lf\n",a,b,y);
   printf("%lf/%lf=%lf\n",a,b,z);
}
int main() {
   compute();
   return 0;
```
}

**University Center Abdelhafid Boussouf -Mila-**Institute of Science and Technology

**Computer Science 2**

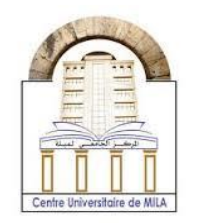

2023/2024

#### **Exercise 2:**

Write a function sub-program in C to find the rank of every digit in a given number, and then displays the total number of digits.

#### **Example:**

```
The given number: 1356
The rank of: 6=0, 5=1, 3=2, 1=3.
The total number of digits=4
```
#### **Solution**

```
#include <stdio.h>
void Rank(long a)
{
  printf("The rank of every digits in the number %d:\n",a);
  int i=0,b;
  while(a!=0)
  {
   b=a%10;
   printf("[%d]=%d\n",b,i);
  i++; a=a/10;
  }
 printf("The total number of digits=%d\n-------------\n",i);
}
int main() {
   Rank(177235);
   Rank(1289651);
   return 0;
}
```
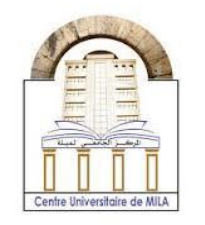

### **Exercise 3:**

- 1- Write a C program to find divisors of an integer using functions.
- 2- Use the previous function to create another function that finds all of divisors for a specified interval.

## **Solution**

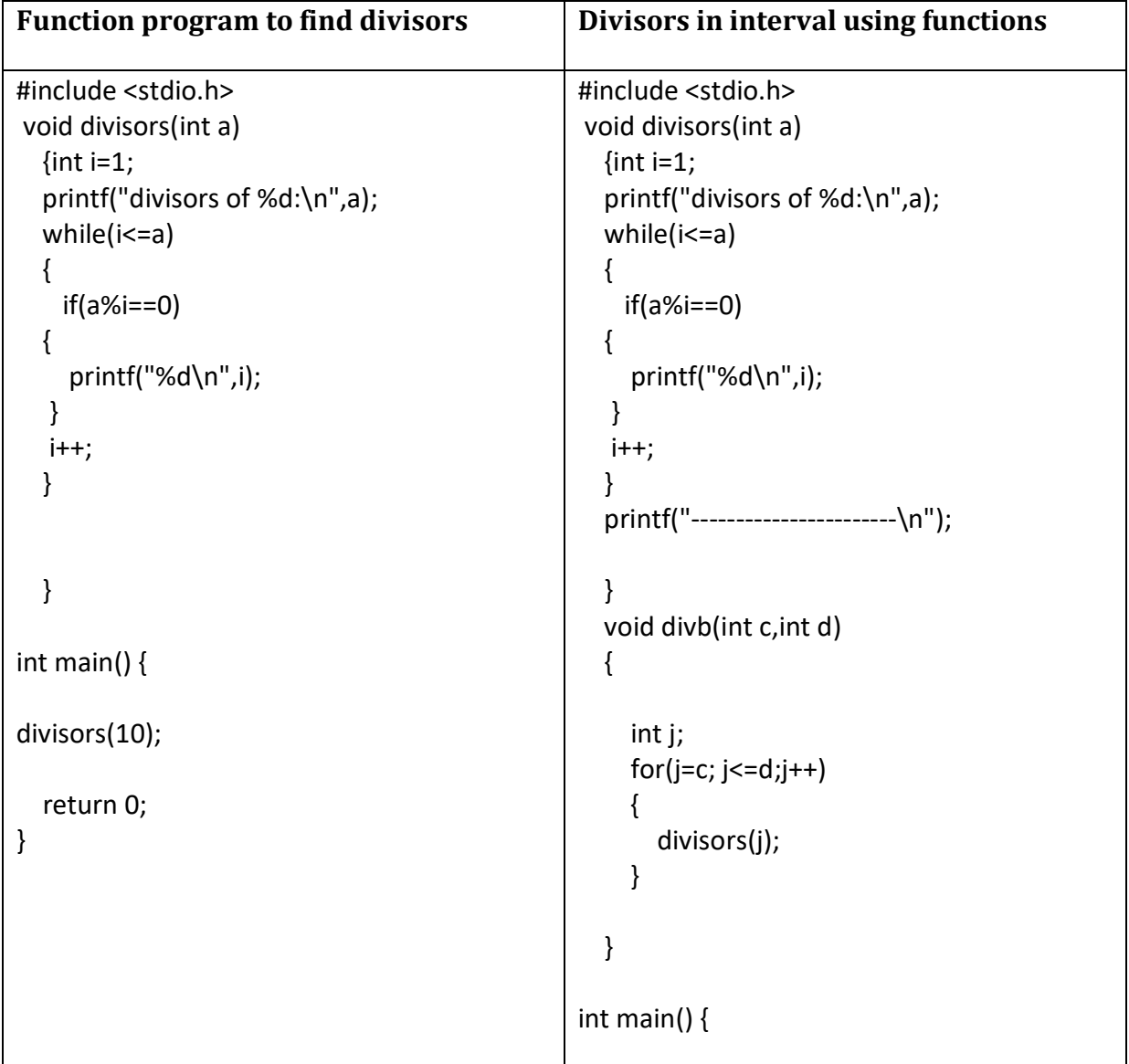

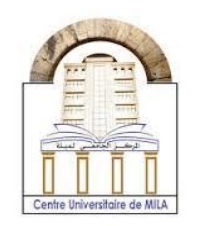

2023/2024

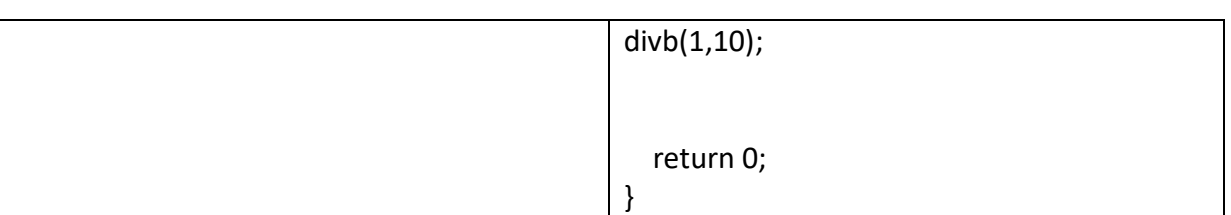

# **Part II:** Recursive function -

# **Exercise 4:**

Write a function to find the sum of the square of the numbers from 1 to a. The mathematical expression of the function is given as

 $f(a) = a^2 + (a-1)^2 + (a-2)^2 + \dots + 1$ 

Example: $f(5) = 5^2 + 4^2 + 3^2 + 2^2 + 1 = 55$ 

# **Solution**

#include <stdio.h>

```
int sumsquar(int a)
{
  if(a == 0) {
     return 0;
   }
   else
   {
     return (a*a)+sumsquar(a-1);
   }
}
int main() {
  int b;
  b=sumsquar(5);
```
**University Center Abdelhafid Boussouf -Mila-**Institute of Science and Technology

**Computer Science 2**

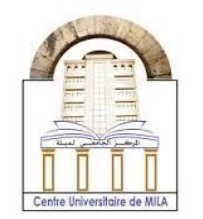

2023/2024

```
 printf("sumsquare=%d",b);
   return 0;
}
```
## **Exercise 5:**

Write in C, a program of two functions, one to find the sum of odd numbers from **1** to **n** and the other to find the sum of even numbers from **1** to **m**.

#### **Solution**

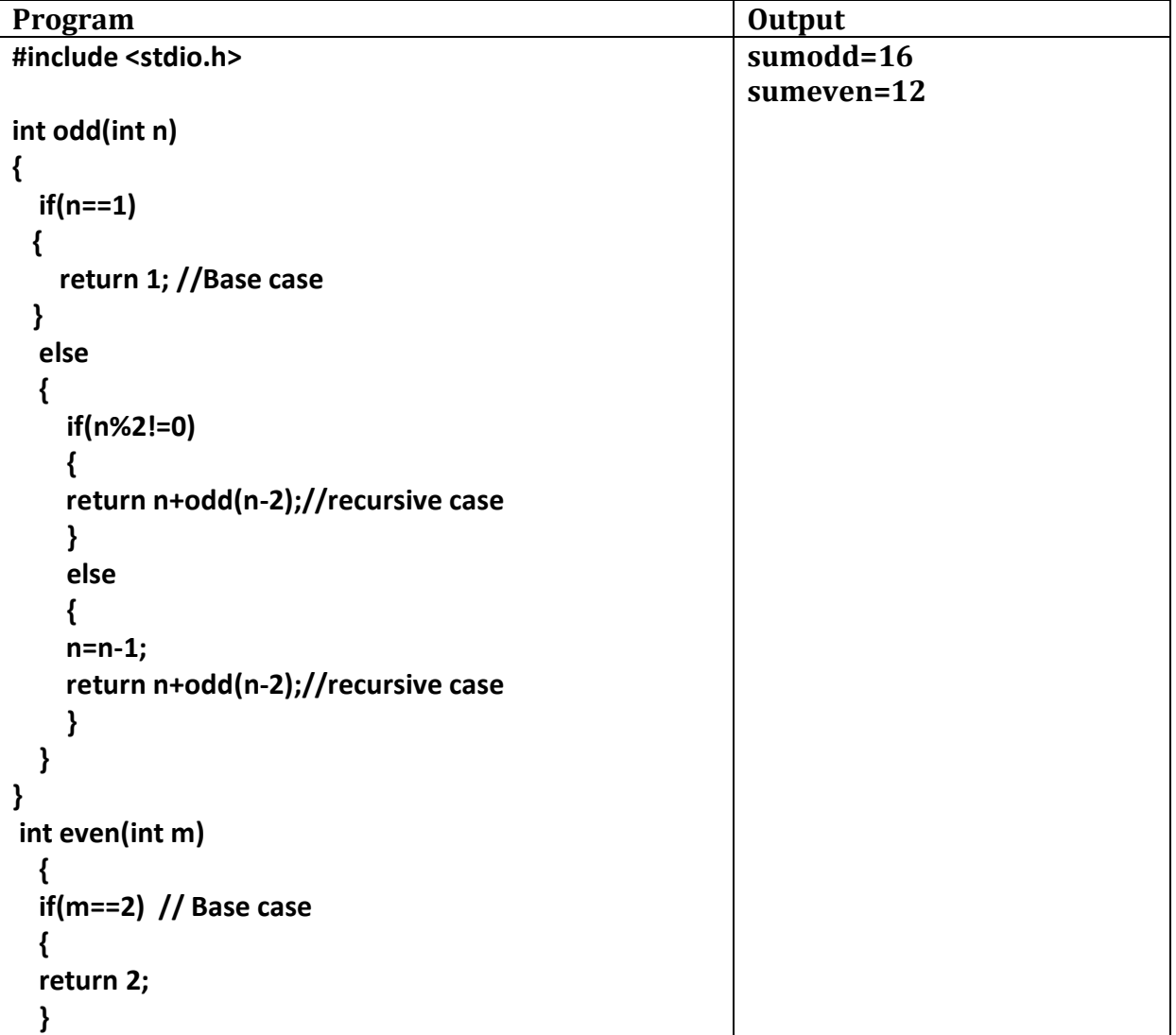

Dr. A. Djehiche Page 5

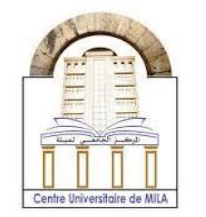

2023/2024

```
 else
   {
      if(m%2==0)
      {
      return m+even(m-2); //recursive case
      }
      else
      {
      m=m-1;
      return m+even(m-2); //recursive case
      }
  }
}
int main() {
  int sumodd,sumeven;
  sumodd=odd(7);
  sumeven=even(7);
printf("sumodd=%d\nsumeven=%d",sumodd,sumeven);
   return 0;
}
```
### **Proposed exercise as Homework:**

Create a function in C to insert a float number between two closest integers without using **ciel( )** and **floor( )** functions.

**Example:** 10<11.62<12.